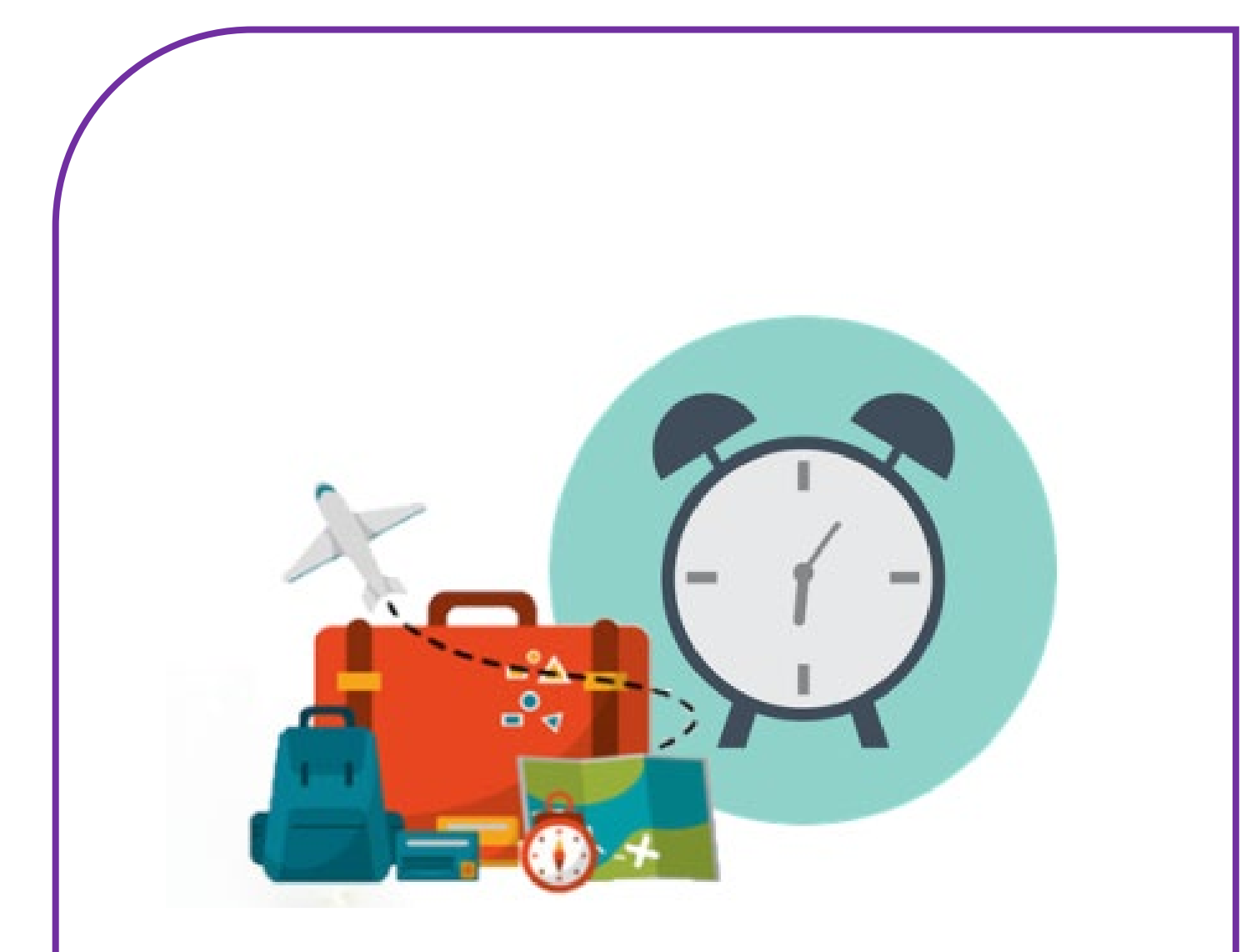

# **VERLOF EN VAKANTIEUREN**

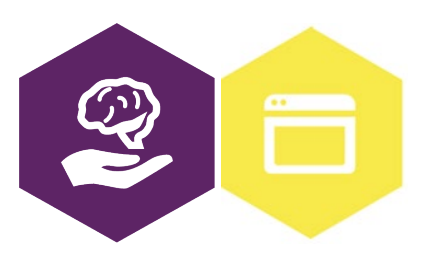

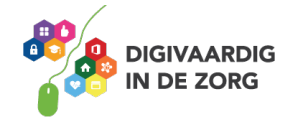

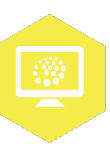

# **VERLOF EN VAKANTIEUREN**

In dit werkblad ga je zelf aan de slag met de digitale vakantie- en verloftool van jouw GGZ instelling. Je kan het samen doen met je digicoach of met een collega die er handig in is. Succes!

#### **Introductie**

In jouw GGZ instelling wordt gebruik gemaakt van een digitaal systeem om vakantie en verlof aan te vragen. Dit systeem noemen we een digitale tool. In de digitale tool heeft jouw leidinggevende het aantal vakantiedagen gezet waar jij recht op hebt. Op het moment dat jij vakantie aanvraagt, zal jouw leidinggevende dit moeten goedkeuren. Als jouw aanvraag is goedgekeurd zal het aantal vakantiedagen dat je nog over hebt lager worden. In de digitale tool kun je dus altijd zien hoeveel vakantiedagen je nog over hebt.

In het nieuwe jaar krijg je opnieuw het aantal vakantiedagen waar je recht op hebt. Je leidinggevende zal dit aan het begin van het nieuwe jaar toevoegen in jouw digitale vakantie- en verloftool.

Ook kun je in deze digitale tool verlofuren opnemen. Je hebt bijvoorbeeld recht op zwangerschapsverlof of bijzonder verlof, zoals bij een begrafenis.

# **Opdracht 1: Jouw vakantie- of verloftool**

In de introductie is uitleg gegeven over de digitale tool waarmee je vakantie en verlof kan aanvragen. Elke GGZ instelling heeft zijn eigen vakantie- en verloftool en deze kan overal een ander naam hebben.

Hoe heet de digitale tool waarmee je vakantie en verlof aanvraagt in jouw GGZ instelling?

Heb jij al eens ingelogd in deze digitale tool? En hoe ging dat?

# **Opdracht 2: Digitaal vs. papier**

Leg in je eigen woorden uit wat de voordelen zijn van een digitale tool als je dit vergelijkt met een papieren vakantie- en verlofaanvraag.

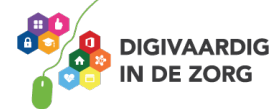

# **Opdracht 3: Vakantie aanvragen**

Voor deze opdracht speel je samen met een collega of digicoach onderstaande situatie na. Wijs aan wie in welke rol begint en wissel daarna van rol. Is er niemand in de buurt om mee te oefenen? Maak het gesprek dan in gedachten af.

**Situatie***: Sander wil graag vrij vragen voor zijn vakantie en hij weet dat hier een digitale tool voor is. Hij heeft dit alleen nog nooit gebruikt en hij vraagt zijn collega Ingrid om hem te helpen.* 

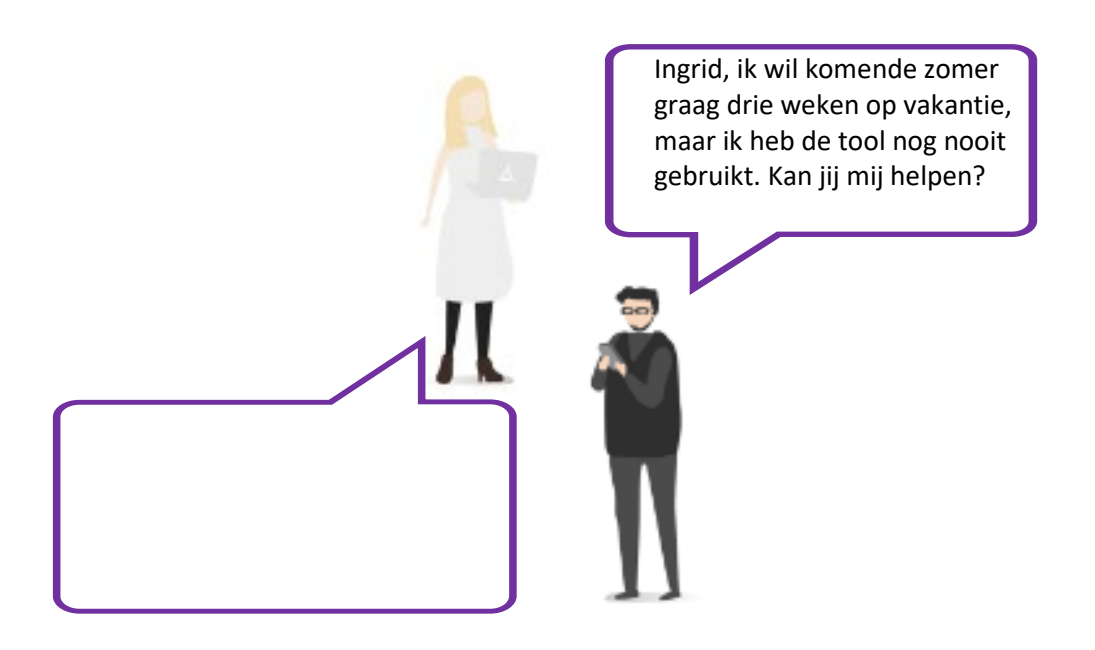

#### **Opdracht 4: Verlofrechten**

Als werknemer heb je recht op bijzonder verlof. Tijdens bijzonder verlof krijg je doorbetaald en hoef je geen vakantiedag op te nemen. In de cao of arbeidsovereenkomst van jouw instelling staat waar jij als werknemer recht op hebt. Kruis achter onderstaande zinnen aan of ze juist of onjuist zijn.

Ik krijg verlof voor de begrafenis van een van mijn ouders. Ik krijg verlof om een sollicitatiegesprek te hebben. Ik krijg verlof voor een doktersbezoek. Ik krijg verlof voor een doktersbezoek van mijn kind. Ik krijg verlof voor het overlijden van mijn huisdier. Ik krijg verlof voor een verhuizing. Ik krijg verlof voor mijn rijexamen.

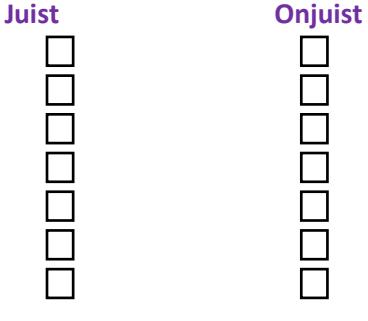

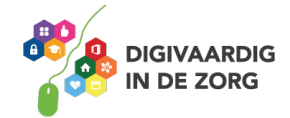

# **Opdracht 5: Jouw verlof- en vakantie-uren**

Om deze opdracht te maken, wordt gevraagd om jouw digitale vakantie- en verloftool te openen. Als dit niet lukt, vraag een collega of je digicoach om je te helpen.

Als je jouw vakantie- en verloftool hebt geopend, probeer dan antwoord te geven op onderstaande vragen.

Hoeveel vakantie-uren heb jij per jaar?

Hoeveel vakantie-uren heb je al opgemaakt dit jaar?

Hoeveel vakantie-uren heb je nog dit jaar?

Hoeveel verlofuren heb jij dit jaar aangevraagd?

#### **Opdracht 6: Stappen voor aanvragen**

Bij elke GGZ instelling kan gebruik worden gemaakt van een andere vakantie- en verloftool. Niet alleen de tool kan anders zijn, ook de manier van vakantie en verlof aanvragen kan verschillen. Dit kan zelfs ook verschillen per locatie of team. Het is daarom van belang dat je weet welke stappen jij moet nemen om vakantie of verlof aan te vragen.

Omschrijf hieronder duidelijk hoe je de laatste keer verlof hebt aangevraagd. Welke stappen heb je genomen?

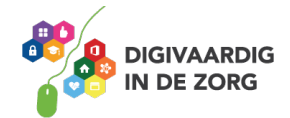

#### **Opdracht 7: Belangrijkste leermomenten**

Wat zijn de 3 belangrijkste dingen die je hebt geleerd uit deze module?

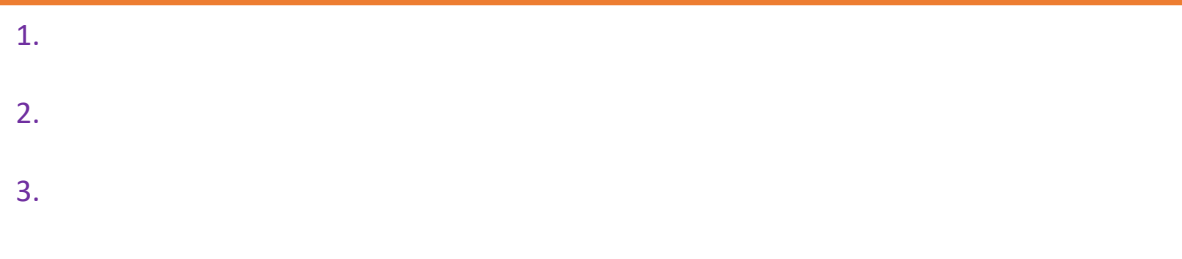

**Tip**: Er zijn natuurlijk ook uitgebreide handleidingen over de specifieke vakantie- en verloftool die binnen je organisatie wordt gebruikt. Vraag aan je digicoach of een collega uit jouw organisatie waar je dit kunt vinden.

*Deze module is gemaakt door Care Effect, omgezet naar GGZ context door Melissa Herrendorf, werkzaam bij ZZA, in opdracht van Digivaardig in de Zorg. Heb je opmerkingen of vragen over dit lesmateriaal? Mail dan naar [info@digivaardigindezorg.nl.](mailto:info@digivaardigindezorg.nl)* 

*Beelden: Pixabay.com*

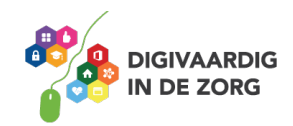